## **GAV21241MC010AX0**

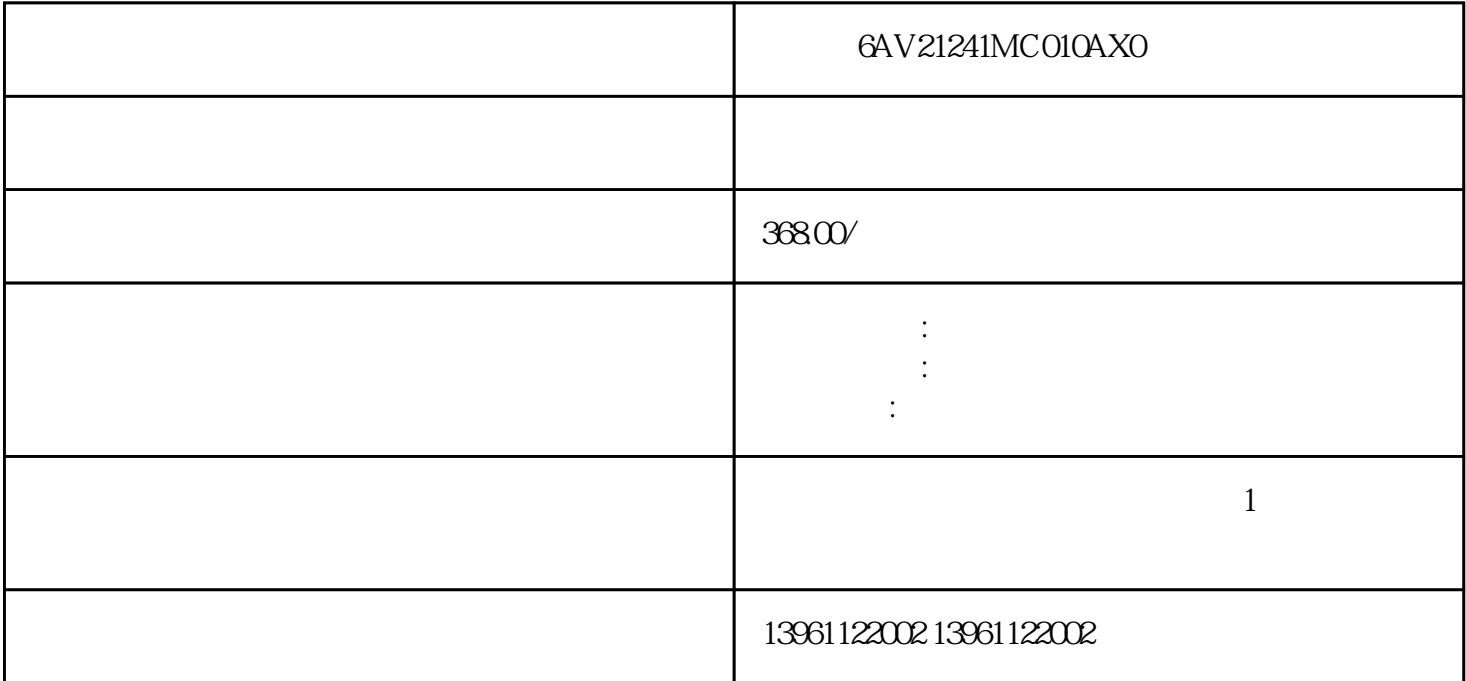

 $\Omega$  and  $\Omega$  and  $\Omega$  621241MC010AX0 MitsubishiG  $S2000 \qquad GT2000 \qquad GT1000 \qquad OMRONNP5-SQ001B \quad NB7W-TW00B \quad NS5-SQ11-V2$ SMART700IEV3

 ${\rm SAWDUM}$ 

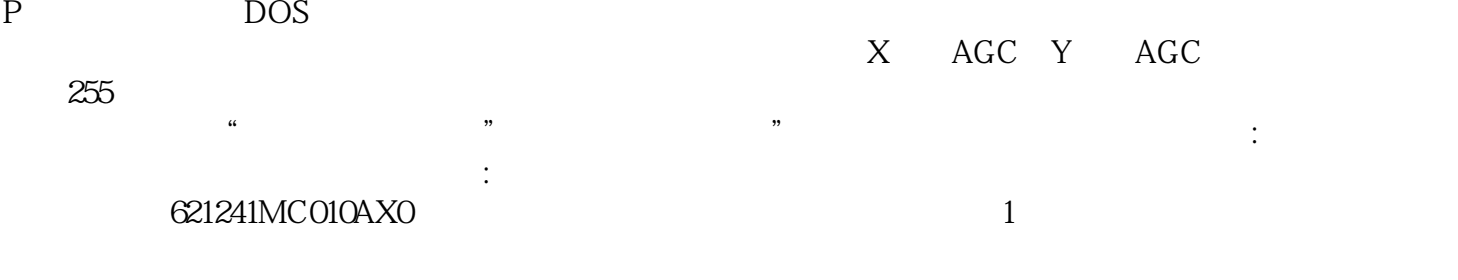

 $2<sub>l</sub>$  $3$ 

 $4$  $5\,$ 

 $6\,$ 

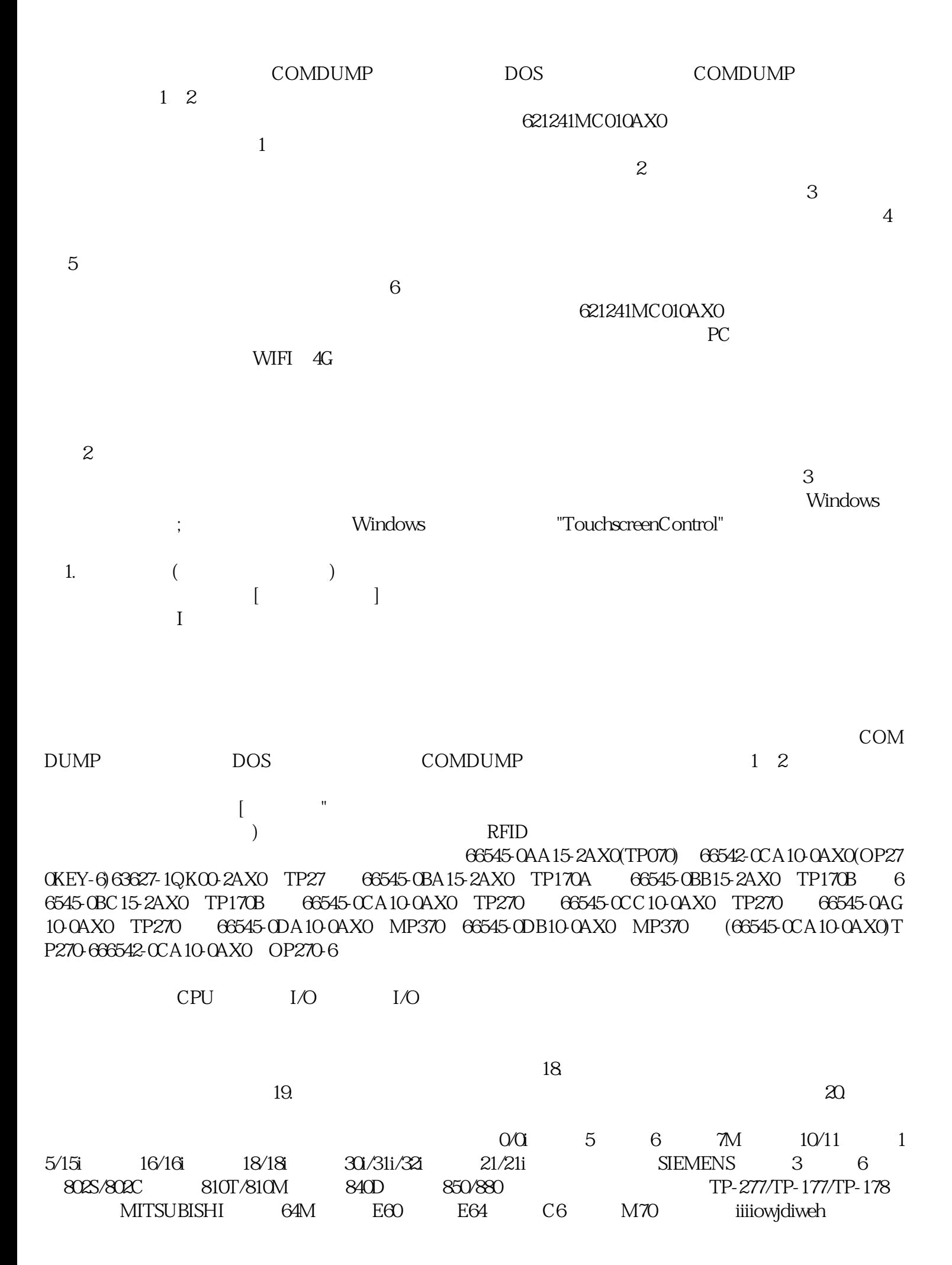